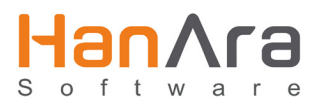

# **HanPrism**

## **Client Application Course: Basic**

### COURSE DESCRIPTION

Through this course you will learn how to use HanPrism client applications to access and analyze your process data. You will gain knowledge on how to monitor real-time plant statuses using visualization tools like mimics and trend charts. You will also learn how to extract historian data and create reports with the Microsoft® Excel add-in application. And you can also learn to monitor all critical signals with the HanPrism Alarm functions.

#### WHO SHOULD TAKE THIS COURSE

This course is for anyone who will use the HanPrism client applications.

#### PREREQUISITES

- Basic knowledge of Microsoft Windows OS • Basic knowledge of Microsoft Excel
- 

#### COURSE TOPICS

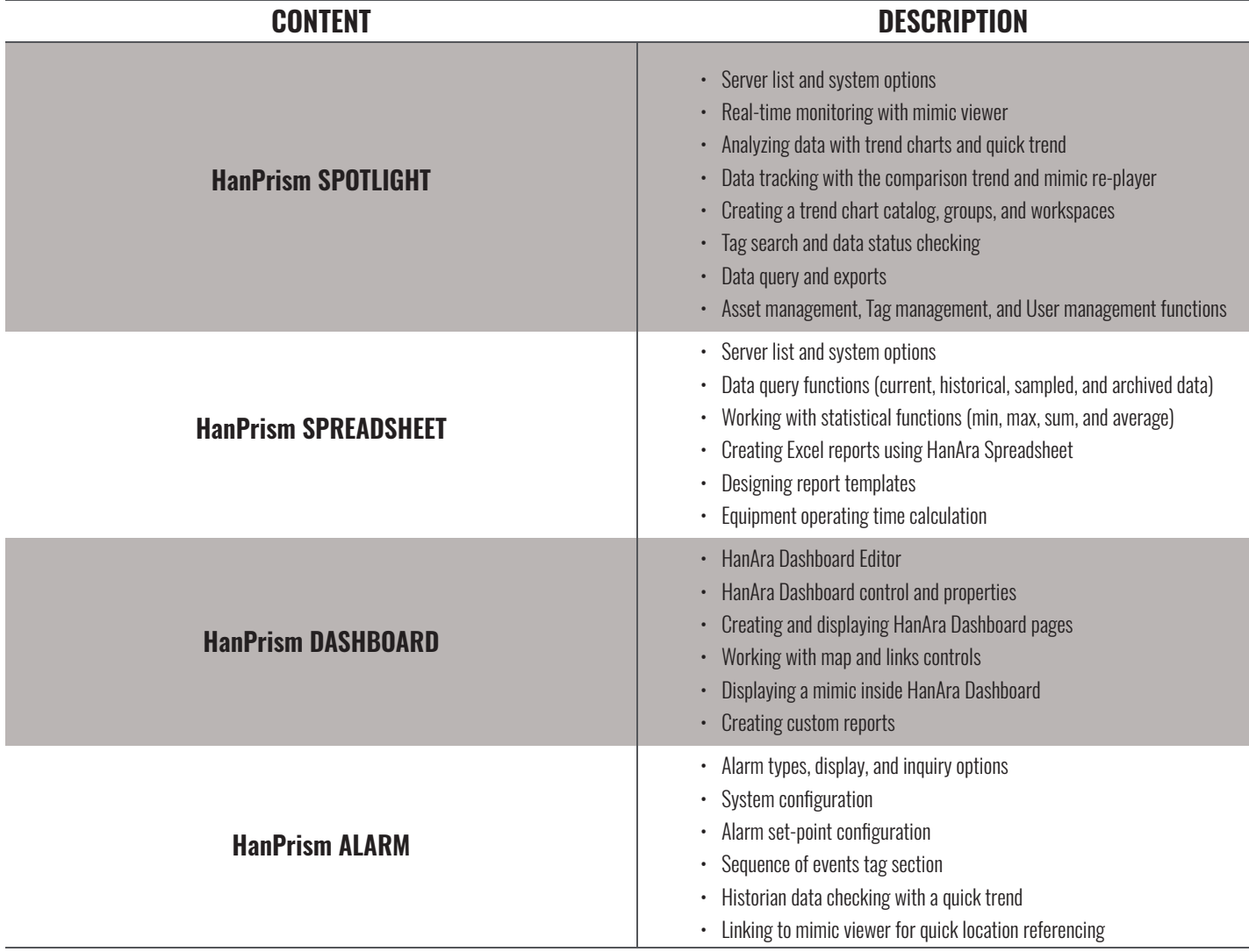

© 2018. HanAra Software Inc. All rights reserved. **To register for this course, please email: support@hanarasoft.com**